**AutoCAD Crack Free License Key For Windows [2022-Latest]**

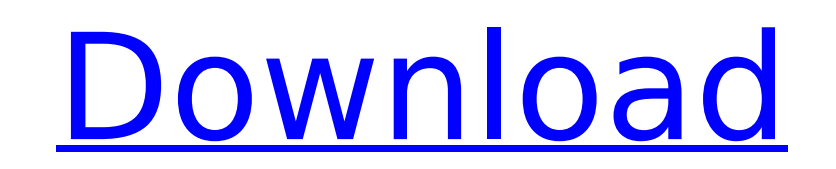

Ad The first version of AutoCAD was a Windows 3.1 app, released in 1986, but it took until 1998 for AutoCAD to become available on Microsoft Windows 95. Later versions of AutoCAD run natively on Windows, macOS, and Linux, with versions for mobile devices and web apps also available. AutoCAD has been used commercially by hundreds of thousands of architects, interior designers, graphic designers, engineers, landscape architects, illustrators, and civil engineers. In a typical use scenario, a designer will open a project file. This could be in the form of a drawing, sketch, model, or diagram. From there, a designer can view and navigate the drawing, add objects, dimensions, text, and annotations. No matter the software a designer uses, it is often a combination of features that result in the best overall experience. In some cases, features have become so advanced that the human factor is diminished to the point that it is almost not noticeable. While these features have allowed for much more design to be completed in less time, they can also blur the difference between design work and automation. Today, the top technology trends include improving industrial design through the use of self-driving cars and self-driving drones, advanced human-machine collaboration, and optimizing office experiences. The Future of Autodesk Autodesk is making Autodesk Maya its top development tool for animation. A new version of AutoCAD, "AutoCAD 2020" is scheduled for release in 2019, with enhancements to the timeline and painting tools. It is possible that the way we create designs and the way we communicate them could change drastically. Weighing the possibilities is the first step. If you would like to share your thoughts, please join the conversation below. Ad Steps Part 1 of 3: Checking the Dimensions and References 1 Open the project file. You can open a drawing file in a variety of ways. For instance, you can download a file from Autodesk or view it online. You can also upload a file from your desktop to your software, which is helpful when the drawing file is large. To open a file: Click on the File menu. Choose Open. In the Open dialog box, find the file and click Open. If you are opening a new drawing, click the Open a New Drawing button. In

**AutoCAD Crack + With License Code PC/Windows [Updated] 2022**

## Internet (via Web services) PC-based auto-update Protection For prevention of

unauthorized access to, or damage to, the computer, and to protect the user's privacy, Cracked AutoCAD With Keygen requires that the host computer and/or computer memory be protected by security software. Security software can be purchased separately from AutoCAD. Licensing AutoCAD requires the use of a license and/or serial number to use the software. A license for the current version of AutoCAD or the previous version can be obtained from Autodesk. AutoCAD is also licensed for perpetual use by larger organizations. Organizations that purchase a perpetual license also receive several support levels and options, including support directly from Autodesk, as well as support services from a third-party vendor. To license AutoCAD, and related products, a new user account must be created, then the user is assigned a product key.

Product support AutoCAD offers many different support options, with several levels of pricing depending on the support option and time of purchase. These support options are as follows: Most customers are provided with telephone, email and web-based assistance from a customer support representative. Free on-line support is also available, without the need for a license. Autodesk also provides an Application Programming Interface (API) in the form of AutoLISP, which is a set of AutoCAD extension modules (similar to external add-ons for other programs) for use in creating custom user interfaces (UIs) or applications. A software development tool called AutoLISPworks which supports API development is available for purchase or subscription. There is also a free version of AutoLISPworks. Applications AutoCAD is a vector graphics drawing program that supports most types of 2D graphics. Its capabilities include: the ability to display and modify multi-layered drawing, layers can be grouped and saved separately, allowing easy manipulation of layers, a layer's placement can be visually locked to any point of the drawing, drawing objects can be rotated and manipulated in 3D space, text can be added to all objects, including paths, which can be modified, scaling objects including paths and text, text can be

dynamically positioned, text can be linked to any object, the size and position of each drawing object can be manipulated, paper space can be used for any object, including ca3bfb1094

How to Install Autodesk AutoCAD R12 / R14 1- Download the Installation script from the link below and save it on the Desktop. 2- Make sure you have read the terms and condition (click "Accept" and continue) 3- Run the installer. 4- Follow the instructions on the installation window. 5- When you have installed and you are in Windows, you need to execute the command "ace.bat" (you can find it in C:\Program Files\Autodesk\AutoCAD\R12\bin) to run the Autocad. How to Install Autodesk AutoCAD R14 / R15 1- Download the Installation script from the link below and save it on the Desktop. 2- Make sure you have read the terms and condition (click "Accept" and continue) 3- Run the installer. 4- Follow the instructions on the installation window. 5- When you have installed and you are in Windows, you need to execute the command "ace.bat" (you can find it in C:\Program Files\Autodesk\AutoCAD\R14\bin) to run the Autocad. How to Install Autodesk AutoCAD R15 1- Download the Installation script from the link below and save it on the Desktop. 2- Make sure you have read the terms and condition (click "Accept" and continue) 3- Run the installer. 4- Follow the

instructions on the installation window. 5- When you have installed and you are in Windows, you need to execute the command "ace.bat" (you can find it in C:\Program Files\Autodesk\AutoCAD\R15\bin) to run the Autocad. How to Install Autodesk AutoCAD R16 1- Download the Installation

**What's New in the AutoCAD?**

Advanced drawing and table: Drawing with multiple paper space coordinates and guide drawings that help you change the paper space, for instance, to create a larger or smaller drawing that can easily be merged with another drawing. (video: 3:00 min.) In addition, the new AutoCAD architecture makes it easy to work in multiple canvases and spaces without having to disconnect everything before switching between them. Enhanced Application User Interface: New in the Application User Interface (UI) are design elements that offer a more familiar, intuitive user experience. A 3D ribbon panel (video: 1:07 min.) is accessible from anywhere in the drawing area. Multiple canvases, windows and views: Multiple canvases, windows and views allow you to work on multiple drawings at once. Open the same file in multiple canvases and modify it from multiple windows or views. (video: 2:21 min.) Drawings in multiple canvases are also easy to manipulate and move around. You can display or hide the canvases you want to see. You can work in multiple canvases and spatial grids and view the drawing in a single plane at the same time. Accessing all the canvases and spatial grids is just a click away. Drawings in multiple canvases can easily be merged into a single drawing, and you can easily move the drawings to the desired locations. You can now switch between canvases without disconnecting. Saving, loading and printing: You can now save and load drawings, and save only parts of your drawing. (video: 2:35 min.) Autodesk software gives you more control over your printing. Printing to paper at a specific size in all dimensions is also possible. When you use the browser extension, you can see all the documents you have open at once in the browser tab of your web browser. (video: 3:32 min.) Drafting apps: Using Drafts in AutoCAD for creating sketches of parts of drawings and for analyzing your design ideas, you can now draft in Web 3D. (video: 1:42 min.) AutoCAD now supports Web Design Interaction Tools (WDIT) to access the Drafting apps and other Microsoft applications. AutoCAD for use as a CAD client application: When using the browser extension, you can see